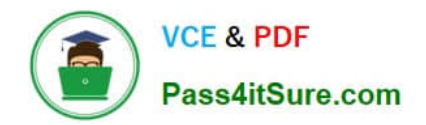

# SCA\_SLES15<sup>Q&As</sup>

SUSE Certified Administrator in SUSE Linux Enterprise Server 15

# **Pass SUSE SCA\_SLES15 Exam with 100% Guarantee**

Free Download Real Questions & Answers **PDF** and **VCE** file from:

**https://www.pass4itsure.com/sca\_sles15.html**

100% Passing Guarantee 100% Money Back Assurance

Following Questions and Answers are all new published by SUSE Official Exam Center

**C** Instant Download After Purchase

**83 100% Money Back Guarantee** 

- 365 Days Free Update
- 800,000+ Satisfied Customers  $\epsilon$  of

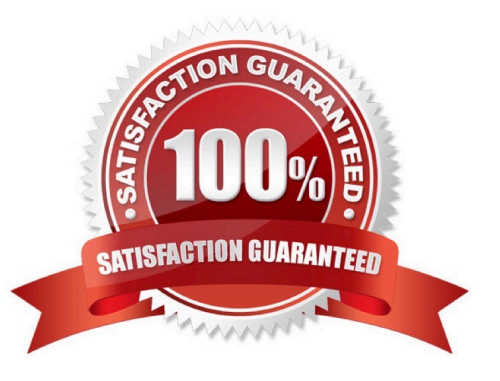

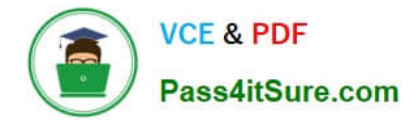

# **QUESTION 1**

What is the name of the system logging facility in SUSE Linux Enterprise?

- A. mail-log
- B. syslog
- C. db-log
- D. syslog-ng

Correct Answer: D

# **QUESTION 2**

Which commands and options will display the routing table? (Choose two)

- A. cat /etc/sysconfig/routes
- B. ip route show
- C. ip r s
- D. showroute -a
- E. ipconfig -rd
- Correct Answer: AB

Explanation: https://www.suse.com/support/kb/doc/?id=000016843

#### **QUESTION 3**

What are the three permissions available on posix file systems? (Choose three)

- A. Read
- B. Sharable
- C. Edit
- D. Change
- E. User
- F. All
- G. Write
- H. Execute

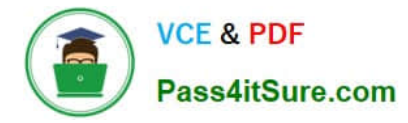

Correct Answer: AGH

Explanation: https://documentation.suse.com/sles/12-SP4/html/SLES-all/cha-security- acls.html

# **QUESTION 4**

Which statement is true regarding VFS?

A. VFS is a set of ANs designed for BtrFS to provide portability.

B. VFS is a high-performance journaling file system format used by default by YaST and parted.

C. VFS is an abstraction layer in the kernel that provides the same interface to applications and the user, regardless of which file system format is used.

D. VFS is a translation layer to allow applications written for ext2 and ReiserFS to run on ext4 file systems.

E. VFS is a translation layer to allow applications to run on mobile platforms.

#### Correct Answer: B

## **QUESTION 5**

Which Vim command will save the current file without exiting?

A. q!

B. w-no-exit

C. wq!

D. w

E. w!

Correct Answer: D

Explanation: Save a File in Vim / Vi #The command to save a file in Vim is :w. To save the file without exiting the editor, switch back to normal mode by pressing Esc, type :w and hit Enter. https://linuxize.com/post/how-to-save-file-in-vim-quiteditor/

[SCA\\_SLES15 VCE Dumps](https://www.pass4itsure.com/sca_sles15.html) [SCA\\_SLES15 Study Guide](https://www.pass4itsure.com/sca_sles15.html) [SCA\\_SLES15 Exam](https://www.pass4itsure.com/sca_sles15.html)

**[Questions](https://www.pass4itsure.com/sca_sles15.html)**